## **2024** !( )

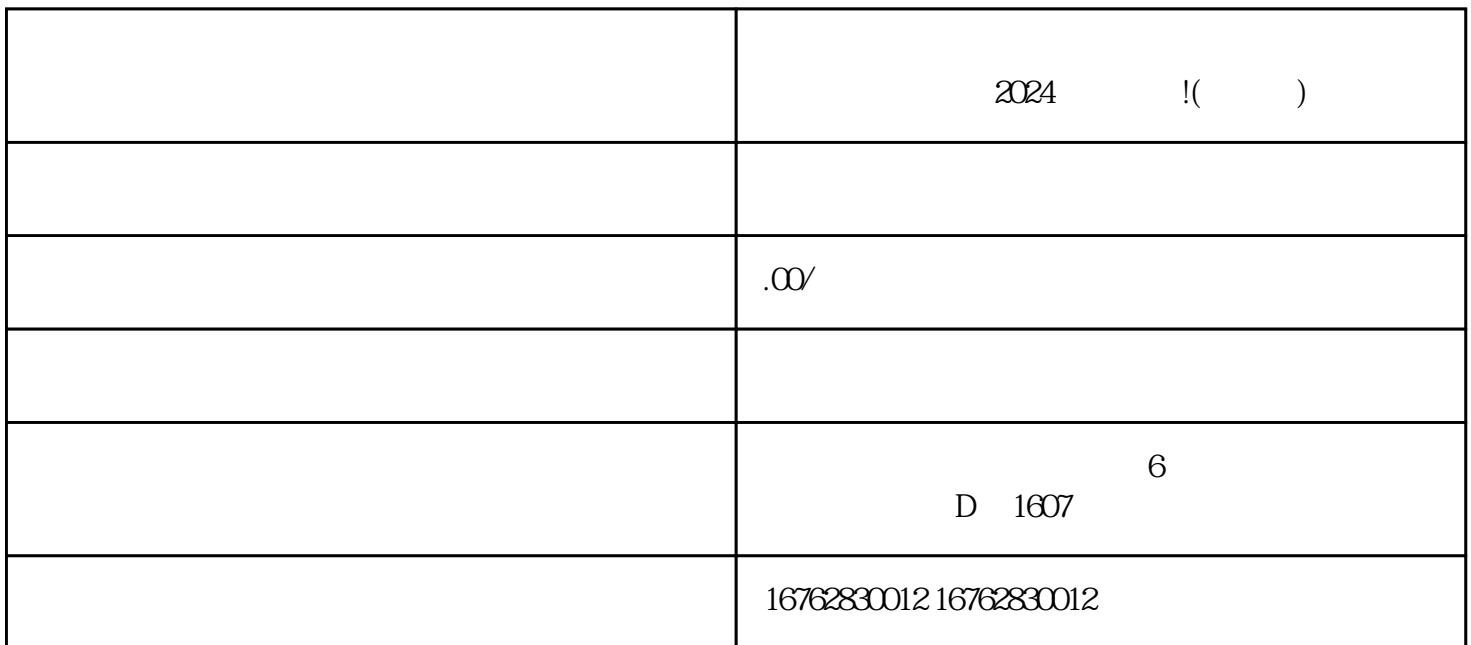

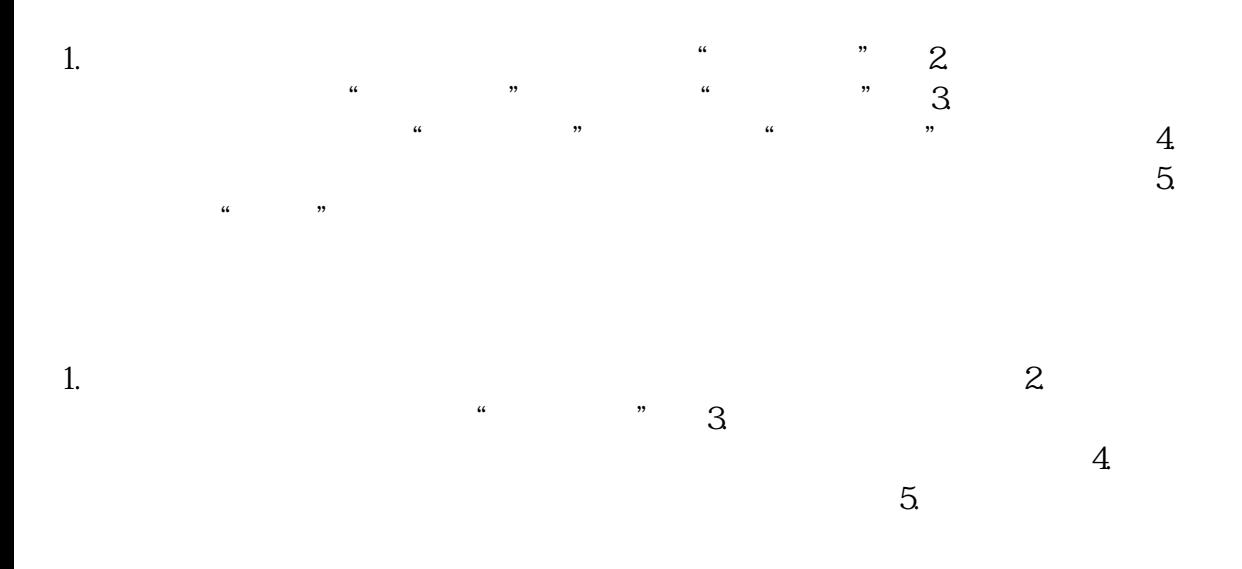

2024

1. AR AR AR  $2.$ 用户关注和购买; 3. 社交化推广:利用抖音小店的社交化特性,通过发布有趣、有吸引力的珠宝文玩内  $4.$  $5.$ 

 $2024$ 

 $Q\bar{Q}$ 

 $APP$